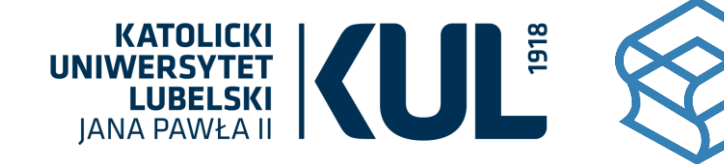

**9 APOZYTORIUM I POZYCJONOWANIE** WYDAWNICTW KUL

# **PODSTAWY ASEO skuteczne indeksowanie**

**i pozycjonowanie tekstu naukowego**

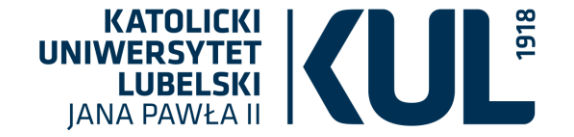

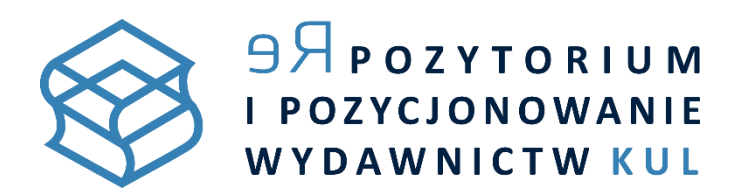

### Prezentacja przygotowana przez Dział Repozytorium i Pozycjonowania Wydawnictw

udostępniona na licencji Creative Commons [Uznanie autorstwa 4.0 \(CC-BY 4.0\)](https://creativecommons.org/licenses/by/4.0/legalcode.pl)

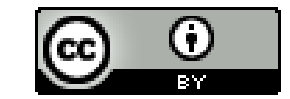

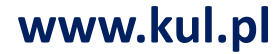

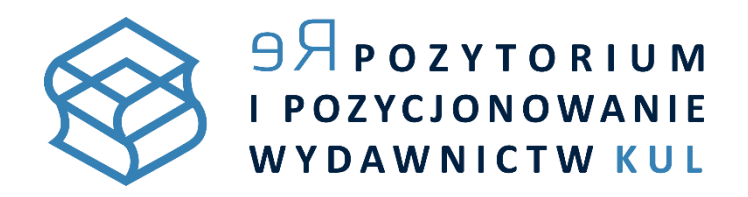

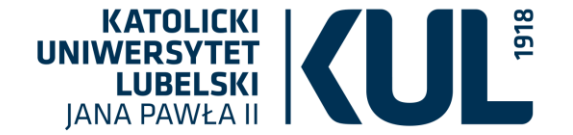

# **Academic Search Engine Optimization (ASEO)**

## optymalizacja publikacji naukowych

pod wyszukiwarki specjalnie im dedykowane.

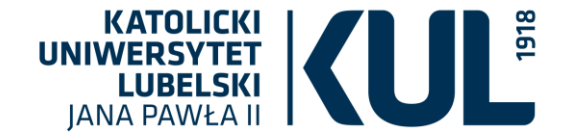

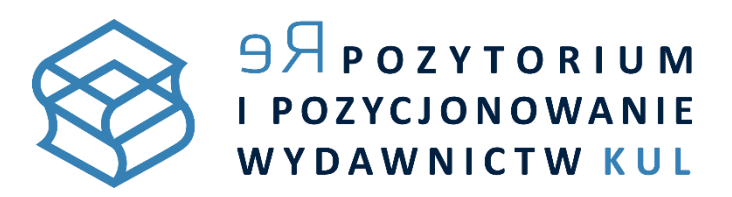

## Korzyści z ASEO

- lepsza widoczność i rozpoznawalność tekstu w sieci – indeksowanie i pozycjonowanie w wyszukiwarkach,
- lepsza pozycja rankingowa dokumentu w wyszukiwaniach,
- większa przeszukiwalność samego tekstu,
- dotarcie do szerszego grona odbiorców i częstsza lektura tekstu,
- nawiązywanie cennych kontaktów z badaczami danej dyscypliny,
- więcej cytowań,
- wzrost prestiżu badacza,
- pozyskiwanie funduszy na działalność badawczą.

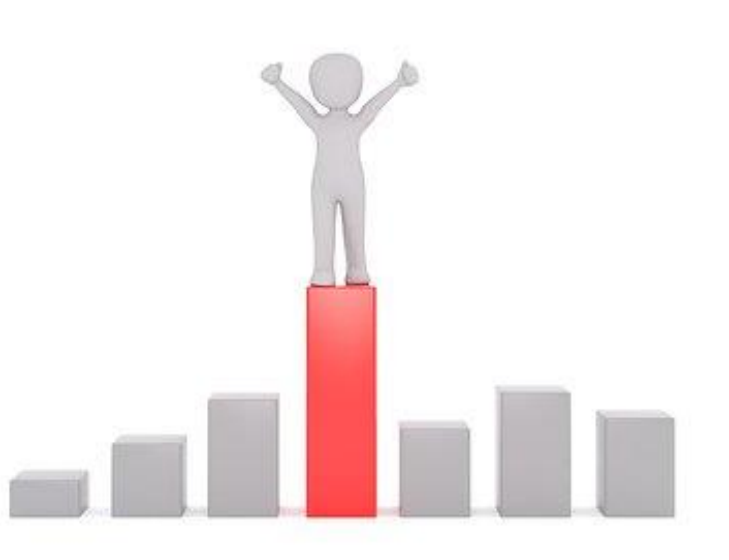

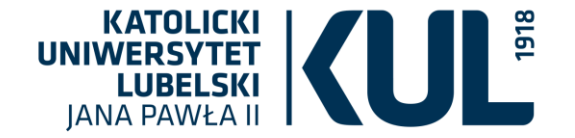

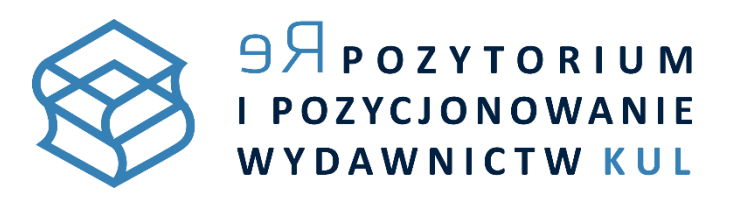

## ASEO

#### Ma zastosowanie na kilku etapach pracy nad tekstem naukowym:

- 1. począwszy od **wyboru tematu** i planowania sposobu jego przedstawienia,
- 2. przez **strukturę pracy**,
- 3. przygotowanie **pliku i metadanych**,
- 4. po **miejsce** zdeponowanie tekstu **w sieci**.

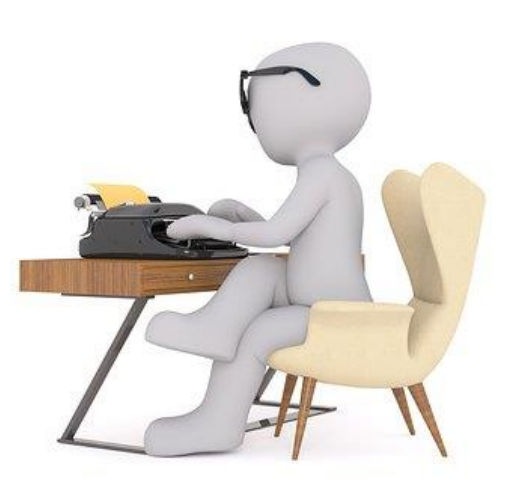

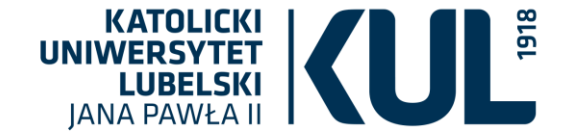

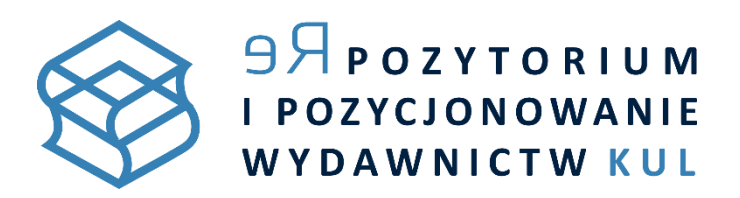

## 1. ASEO - wybór tematu i sposób jego przedstawienia

Obserwowanie aktualnie podejmowanych problemów naukowych i szukanie dla siebie niezagospodarowanej niszy powinno opierać się m.in. na **przeszukiwaniu już opublikowanych tekstów**.

Czytanie innych autorów pomaga lepiej pisać własne teksty – uczy np. używania sformułowań typowych dla dyscypliny. Te są łatwiej wykrywane przez wyszukiwarki, bo częściej w nie wpisywane.

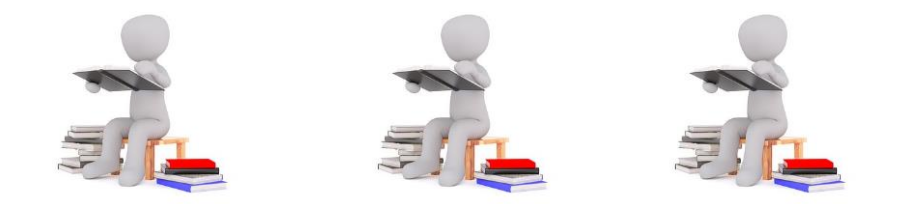

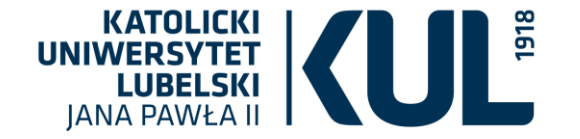

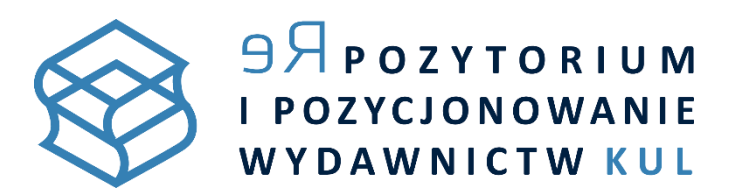

## 2. ASEO – struktura tekstu

#### Części tekstu ważne ze względu na ASEO:

- tytuł,
- śródtytuły,
- abstrakt,
- słowa kluczowe,
- bibliografia,
- cytowania,
- podziękowania wraz z sekcją źródła finansowania.

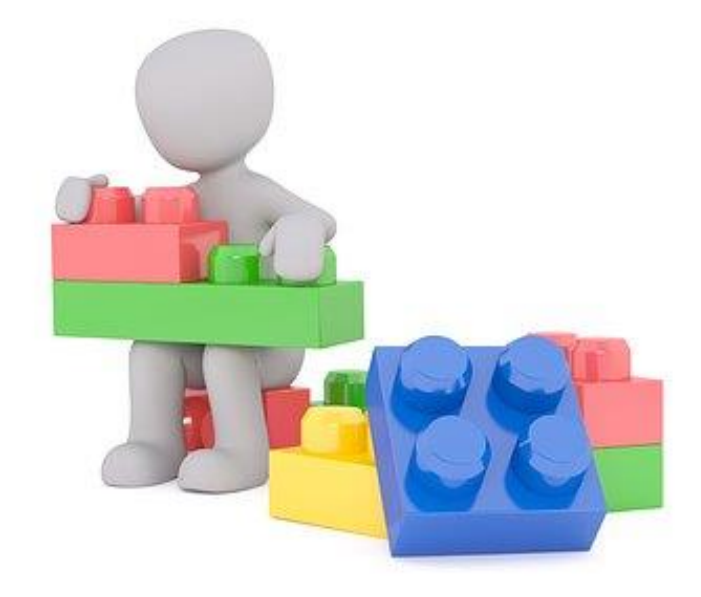

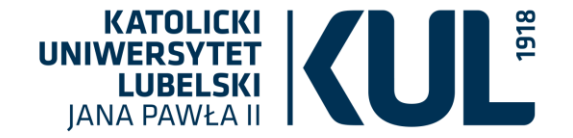

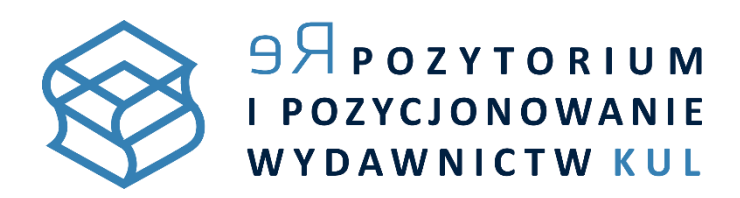

# **WAŻNE!**

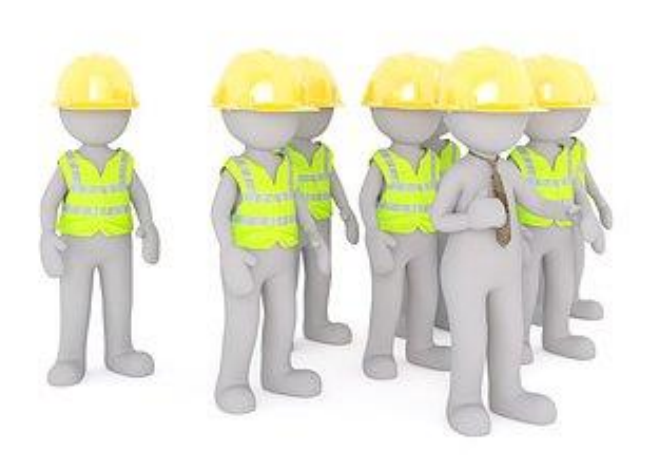

**Wyszukiwarki hierarchizują treści**.

Termin będzie lepiej wyszukiwany,

jeśli zostanie znaleziony w tytule albo nagłówku pracy,

a nie w streszczeniu czy tekście głównym.

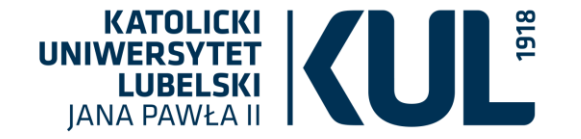

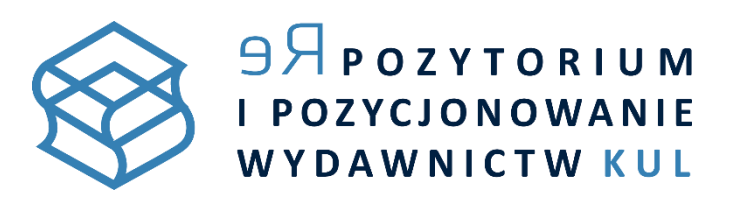

### Tytuł minimum słów, maksimum treści

Powinien:

- oddawać **temat pracy**,
- być **krótki** (do 12 słów, 70 znaków),
- być **konkretny i zrozumiały** (unikanie "poezji śpiewanej"),
- być wyrażony **w trybie oznajmującym** (unikanie pytań),
- **zachęcać** do przeczytania tekstu jak najszersze grono badaczy, najlepiej z różnych dyscyplin,
- **zawierać** 1-2 **słowa kluczowe** związane z tematem pracy (zawarte w pierwszych 65 znakach).

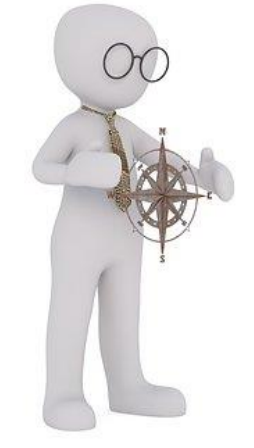

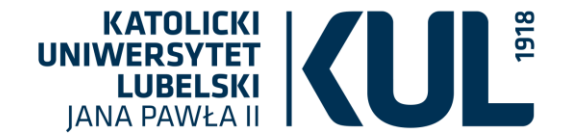

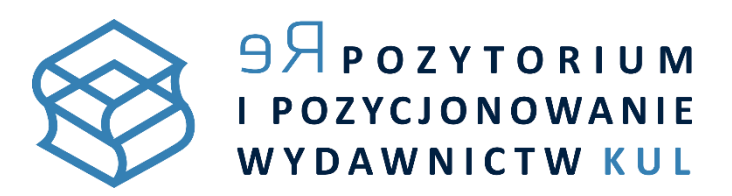

# Śródtytuły - muszą być!

- Roboty wyszukiwarek "lubią" mniejsze partie tekstu. Przeszukując pliki, kierują się zasadą ważności. Największe znaczenie mają dla nich partie tekstu – np. tytuł, nagłówki, zapisane innym krojem i odmianą fontu niż tekst główny. Długi tekst (bez podziału na sekcje) wyszukiwarki mogą przeszukać po macoszemu.
- **Powinny zawierać słowa kluczowe**.

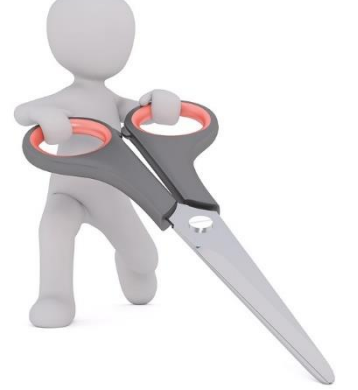

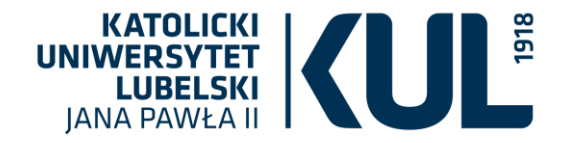

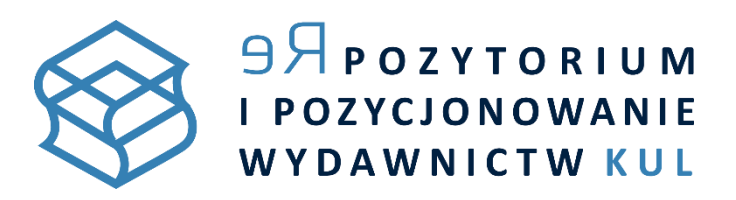

# Abstrakt

- Powinien składać się ze **100-300 słów**.
- Na początku (pierwsze 2 zdania) powinny być zamieszczone najważniejsze informacje i słowa kluczowe.
- **Powinno się powtarzać** (ale bez przesady i w naturalny sposób!) **słowa kluczowe** i znaczące frazy (3-6 razy).
- Powinien zawierać sekcje: cel badań, materiały i metody, rezultaty, wyniki/wnioski.

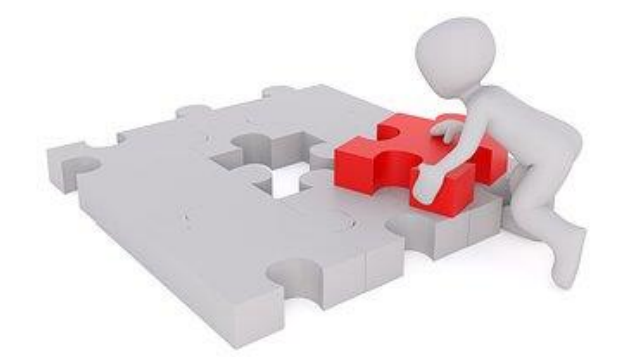

• Powinien być przygotowany w j. angielskim i – jeśli język publikacji jest inny – w języku tekstu.

Na podstawie abstraktu potencjalny czytelnik często podejmuje **decyzję o czytaniu całego tekstu**. Dlatego warto przygotować go w sposób poprawiający jego indeksowanie i pozycjonowanie.

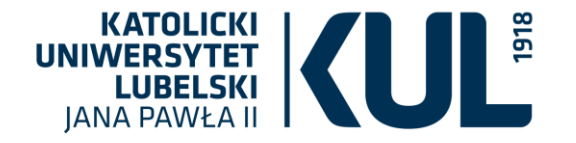

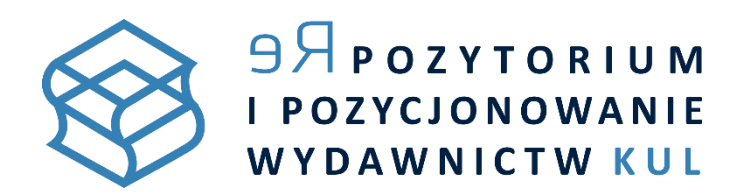

## Słowa kluczowe

- Należy używać tych, które są ważne w dyscyplinie i wybierane przez badaczy zajmujących się tematem.
- Trzeba przewidywać, jakie zapytanie mogą wpisać w wyszukiwarkę osoby zainteresowane tematem.
- Dobrze jest korzystać z wyszukiwarek słów kluczowych, np.: Google Trends, Google Adwords,
- Należy przypisać **do tekstu 5-7 słów kluczowych**.
- Mogą być pojedynczymi słowami lub frazami (do 4 słów). Najlepsze słowa kluczowe **liczą 1-3 wyrazy**.
- Trzeba upewnić się, że najważniejsze są zamieszczone w tytule (1-2 słowa), abstrakcie (3-6 słów), nagłówkach pracy.
- W tekście głównym powinny się znajdować synonimy słów kluczowych. Nawet jeśli potencjalny czytelnik nie wpisze w wyszukiwarkę głównych słów kluczowych z tekstu, może zostać do niego odniesiony dzięki synonimom.

Słowa kluczowe są ważne nie tylko ze względu na SEO. **Służą** serwisom indeksującym **jako mechanizm do tagowania** (oznaczania) **treści naukowych**.

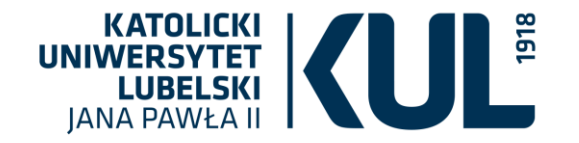

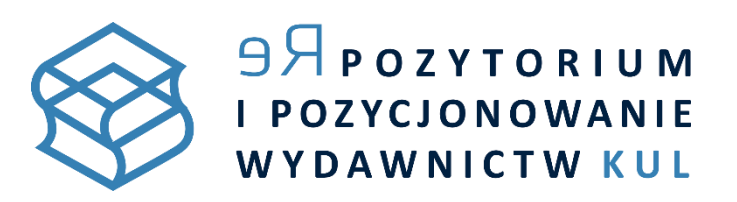

# Cytowane prace

- **Zasada dziedziczenia prestiżu**:
	- praca, uznawana za prestiżową,
		- zacytowana w innej podnosi jej rangę "w oczach" wyszukiwarki,
	- warto cytować tzw. duże nazwiska (osoby z doświadczeniem w danej dziedzinie nauki). Wyszukiwarki łatwiej wychwytują takie teksty.
- Dobrze jest cytować siebie i współautorów tekstu. Buduje to autorytet pracy.
- Trzeba pamiętać o konsekwentnym stosowaniu przyjętych zasad cytowania w całym dokumencie.

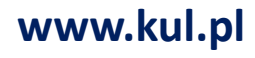

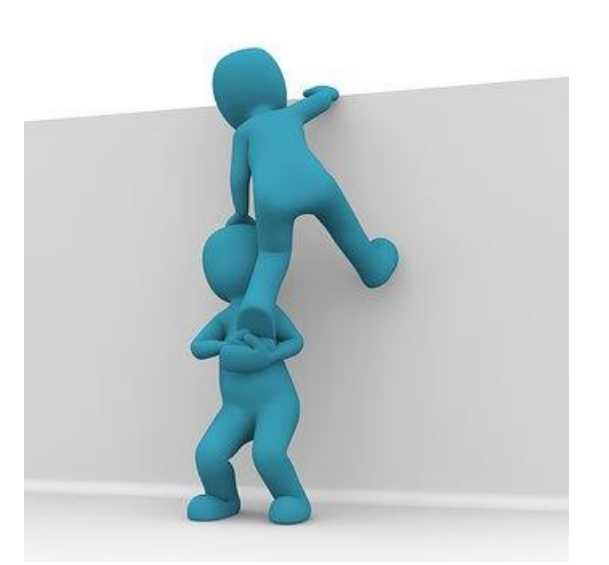

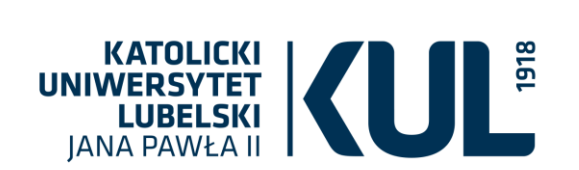

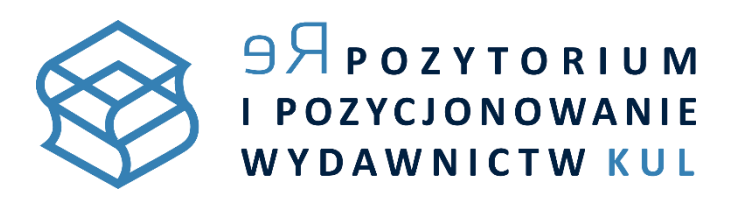

# Bibliografia

- Powinna stanowić wyodrębnioną i zatytułowaną ("Bibliografia", "References") część pracy.
- **Należy konsekwentne** stosować **znane** i powszechne w dyscyplinie **style bibliograficzne**.
- Powinno się korzystać z powszechnie znanych skrótów.
- Powinno się używać **managery bibliografii**.
- **Należy konsekwentnie zapisywać** (w całym dokumencie) **imiona, nazwiska, inicjały autorów**. Powinno się sprawdzać, czy wybrane oznaczenia są zgodne z formami zapisu stosowanymi w innych pracach. Warianty zapisu mogą nie zostać rozpoznane jako tożsame.

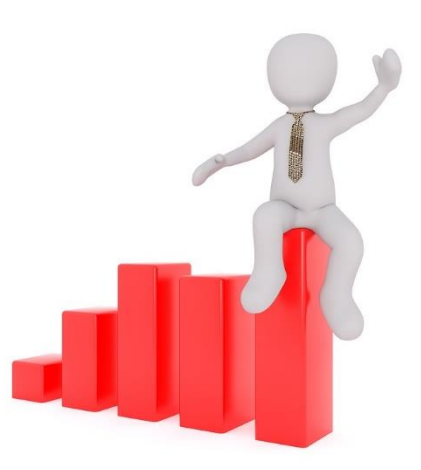

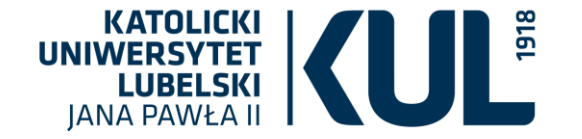

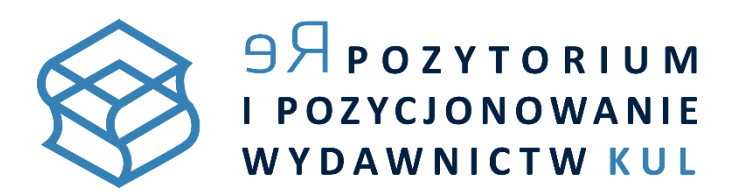

## Podziękowania

• **Nie mylić z dedykacją!** 

Pełnią funkcję oficjalnego uznania wkładu innych osób w pracę. Ta część pracy także jest przeszukiwalna. Może służyć wyszukiwaniu tekstu poprzez wyszukiwanie nazwisk, zwłaszcza autorytetów naukowych.

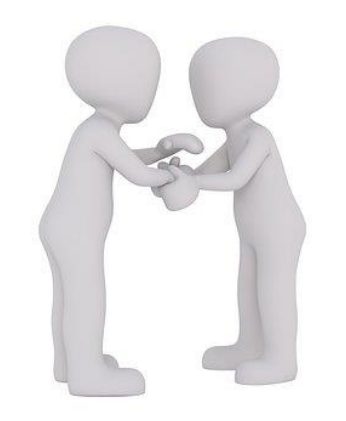

Zachęcamy do zapoznania się z [wytycznymi EASE](http://www.ease.org.uk/publications/author-guidelines-authors-and-translators/) dotyczącymi pisania podziękowań (szczególnie w tekstach anglojęzycznych) oraz [praktycznymi radami prof. Emanuela Kulczyckiego](http://ekulczycki.pl/warsztat_badacza/jak-pisac-podziekowania-w-artykulach-naukowych/).

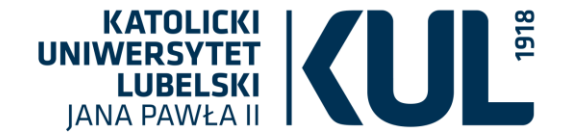

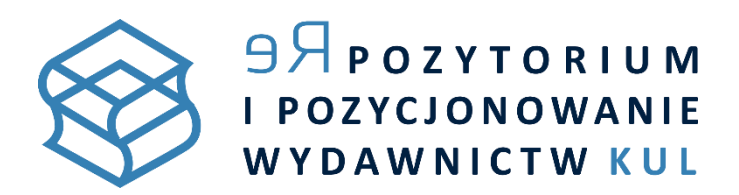

# Źródła finansowania

Wskazanie prestiżowego źródła finansowania badań czy nazwy grantu badawczego stanowi dla wyszukiwarek potwierdzenie wartości naukowej pracy. Tekst zostanie uznany za ważniejszy, wzrasta prawdopodobieństwo zaprezentowania go "wysoko" na liście wyników.

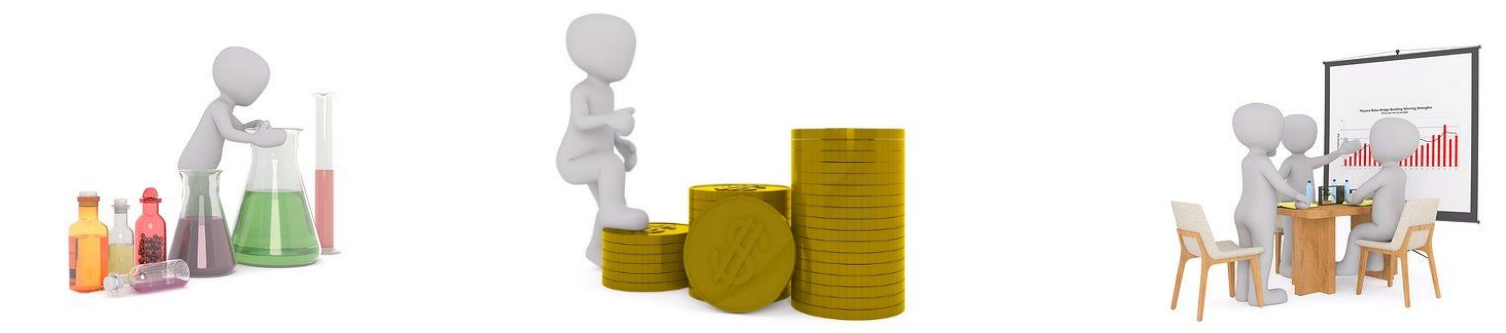

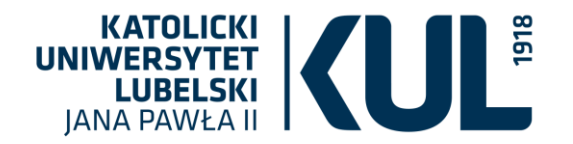

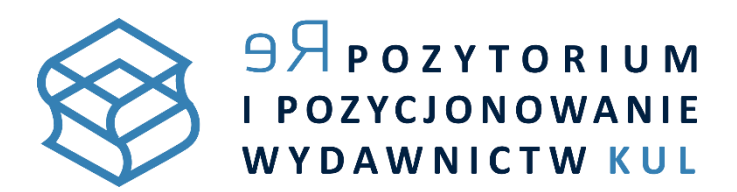

## 3. ASEO - przygotowanie pliku

**Teksty naukowe dobrze jest zamieszczać w sieci w postaci plików pdf.** Pliki pdf oraz treść w nich zawarta są analizowane i indeksowane przez roboty wyszukiwarek w taki sam sposób, jak strony www.

#### Przygotowanie pliku dotyczy następujących kwestii:

- ustalenia wielkości pliku,
- doboru nazwy dokumentu,
- uzupełnienia metadanych,
- nadania formatu tekstowego,
- zadbania o elementy graficzne tekstu.

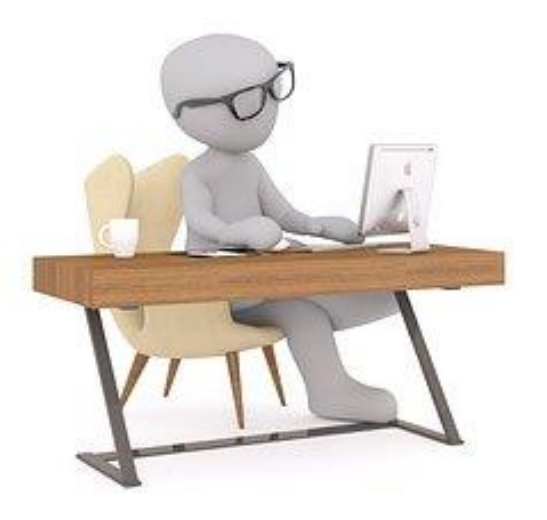

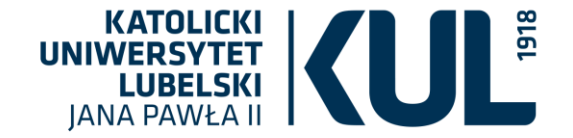

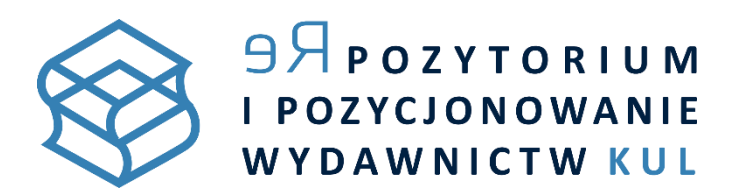

# Wielkość pliku – im mniej, tym lepiej

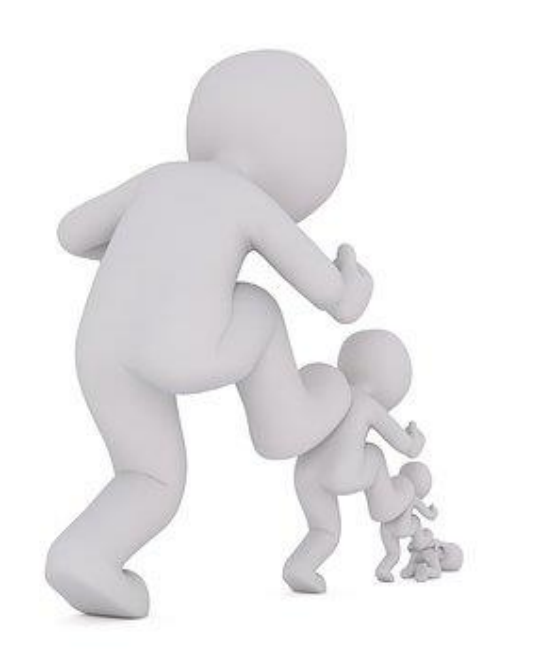

• W związku z tym, że **duże pliki wydłużają czas ładowania**, w przypadku dokumentów PDF rekomenduje się **wagę do 5 MB**.

• Zoptymalizowanie wielkości pliku ma duże znaczenie w przypadku odczytywania dokumentu na **urządzeniach mobilnych**.

> • **Pliki można skompresować**, korzystając z różnych narzędzi, na przykład: *Small PDF*.

• Stosując kompresję plików, należy kontrolować jakość publikacji.

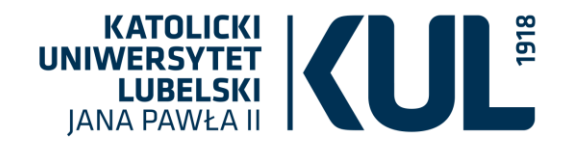

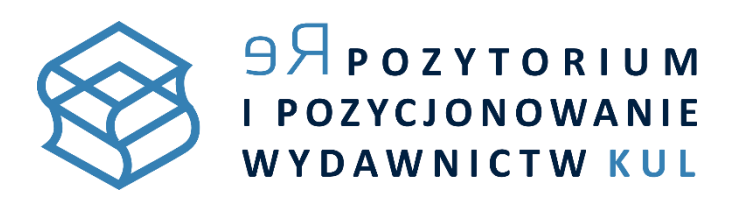

## Nazwa pliku

- Dobrze, gdy jest nią **tytuł tekstu**.
- Powinna zawierać **słowa kluczowe.**
- Zamiast spacji należy **używać podkreślnika.**
- **Nie należy stosować polskich znaków diakrytycznych** (ą, ę, ć, ń, ś, ź, ż).
- **Nie powinna przekraczać 50-60 znaków.**

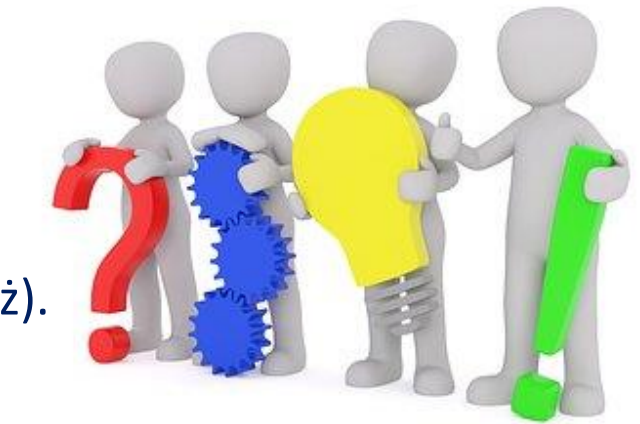

Przykład: **przygotowanie\_pliku\_pdf\_do\_deponowania.pdf**

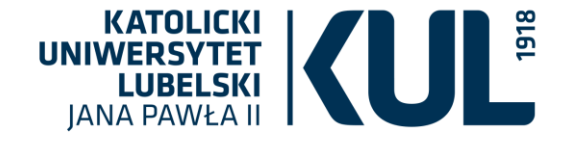

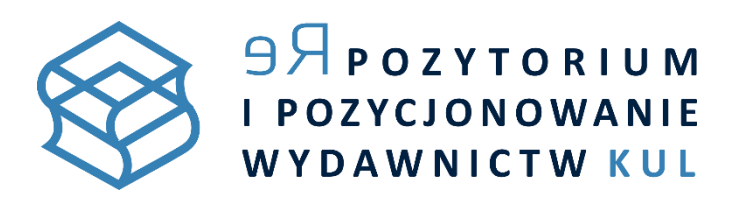

# Uzupełnienie metadanych w dokumencie

- Przed umieszczeniem pliku w Internecie konieczne jest uzupełnienie jego metadanych. Można to zrobić na **2 sposoby**:
	- w programie edytowalnym (przed skonwertowaniem pliku do formatu pdf),
	- bezpośrednio w pliku PDF.
- W obu przypadkach należy wejść w zakładkę **Plik – Właściwości dokumentu**.
- Można zmienić lub uzupełnić metadane **bezpośrednio w pliku PDF**  za pomocą darmowego programu do edycji metadanych, na przykład: [PDF Candy.](https://pdfcandy.com/pl/edit-pdf-meta.html)

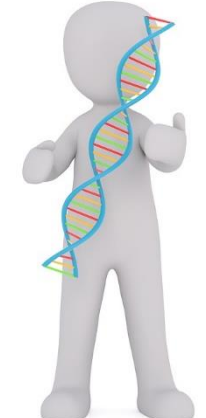

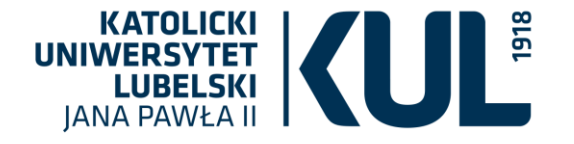

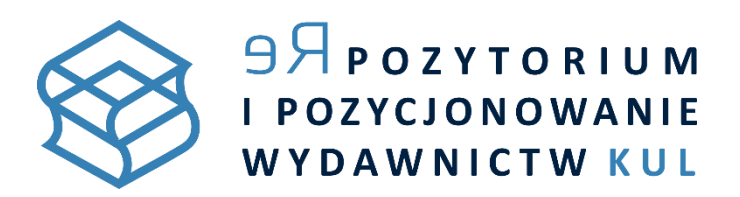

# Uzupełnienie metadanych w dokumencie, cd.

W metadanych pliku pdf należy uzupełnić podstawowe informacje o deponowanej pracy:

- nazwiska autorów,
- tytuł publikacji,
- słowa kluczowe.

W polu zatytułowanym "temat" można dodatkowo podać miejsce opublikowania pracy, np. tytuł czasopisma, tytuł główny pracy zbiorowej, konferencji.

Ważna jest **dokładność** oraz umiejętność doboru słów kluczowych.

Dobrze jest także podawać wskazane informacje **w j. angielskim**  oraz – jeśli język publikacji jest inny – w języku tekstu głównego.

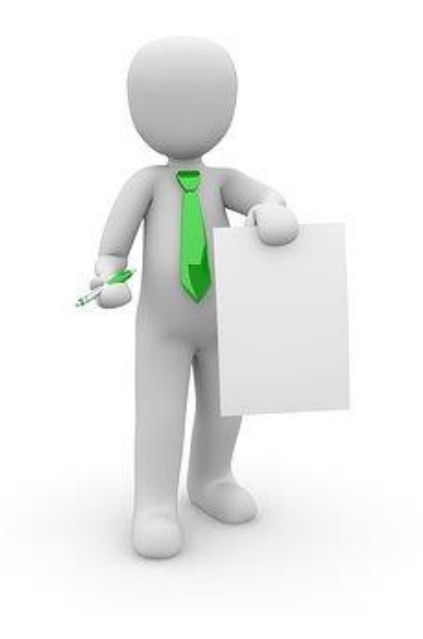

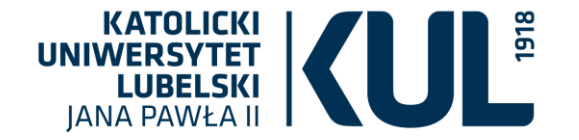

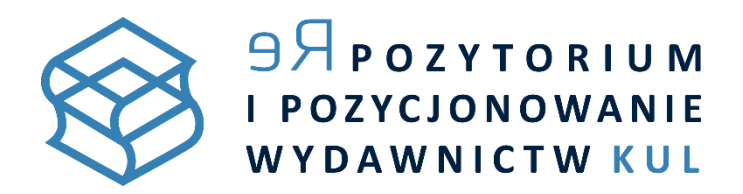

## Edycja metadanych w pliku PDF

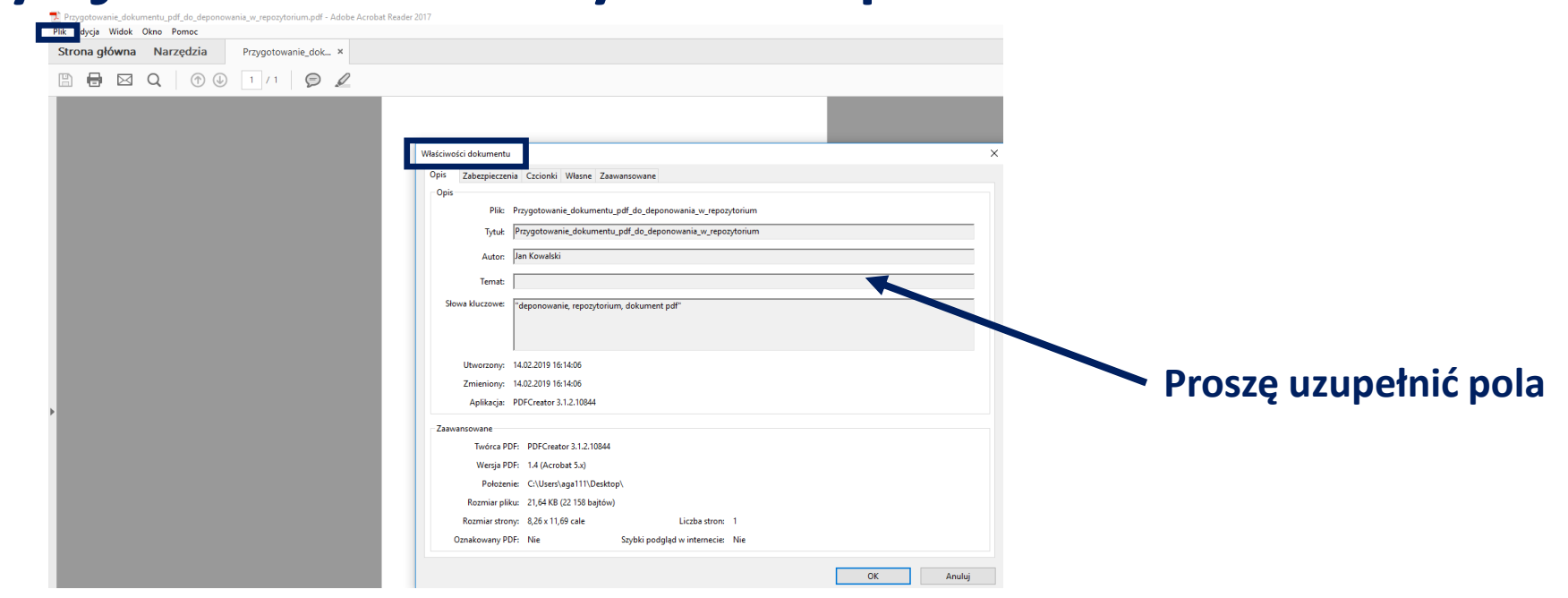

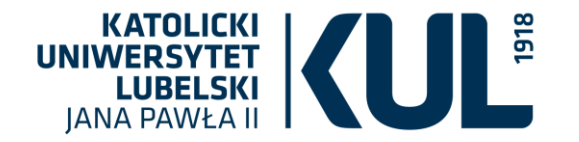

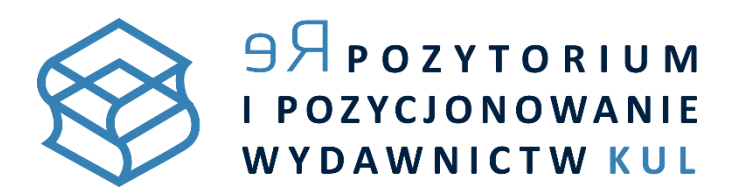

## Edycja metadanych w programie [PDF Candy](https://pdfcandy.com/pl/edit-pdf-meta.html)

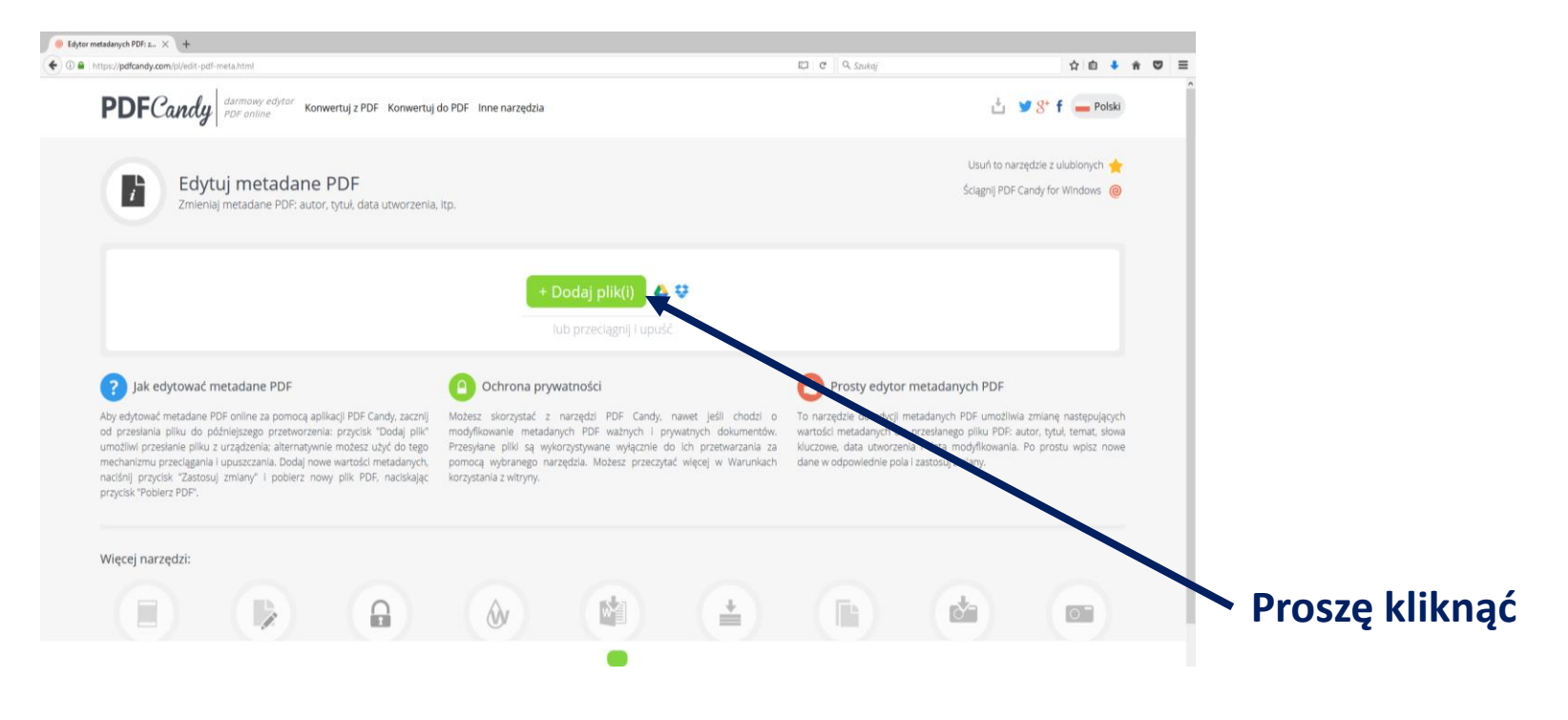

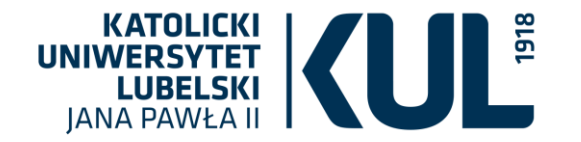

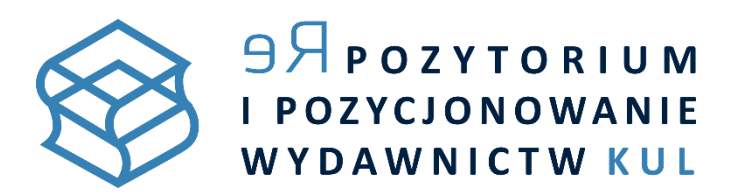

## Edycja metadanych w programie [PDF Candy,](https://pdfcandy.com/pl/edit-pdf-meta.html) cd.

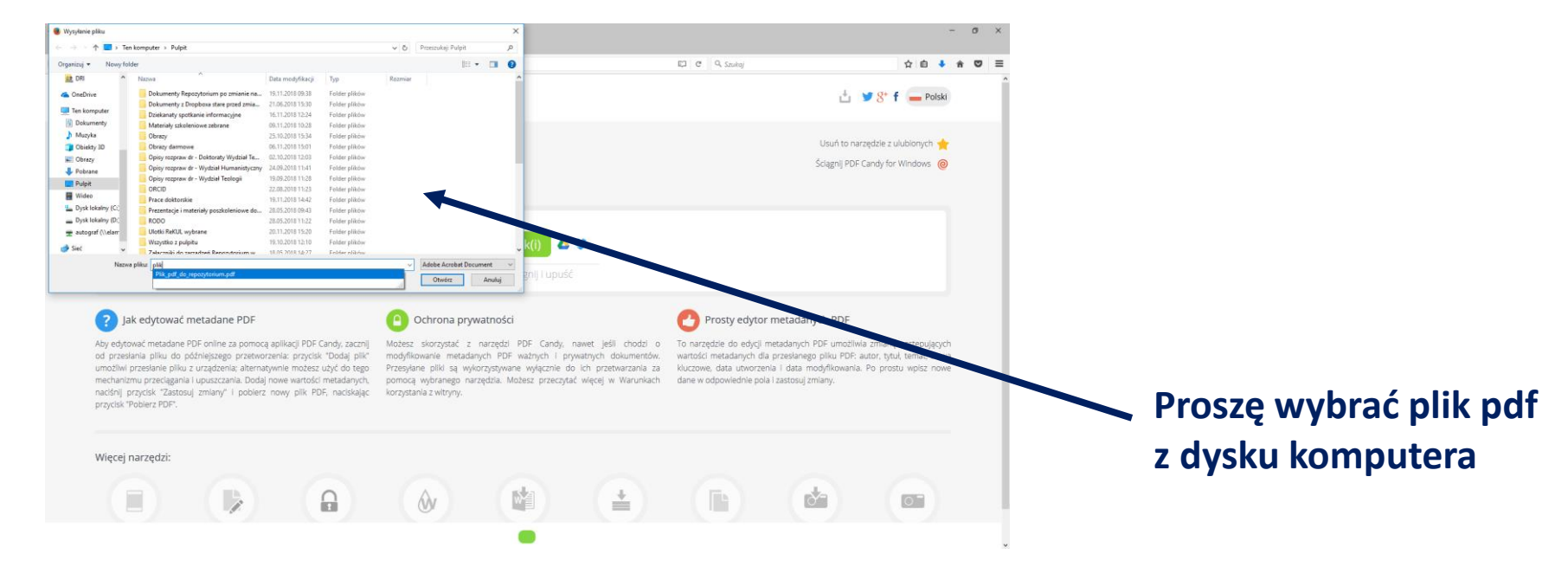

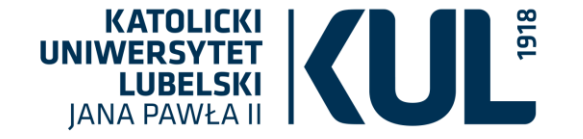

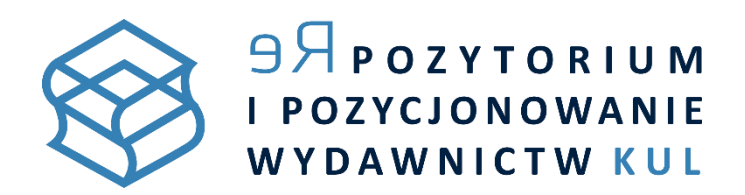

## Edycja metadanych w programie [PDF Candy,](https://pdfcandy.com/pl/edit-pdf-meta.html) cd.

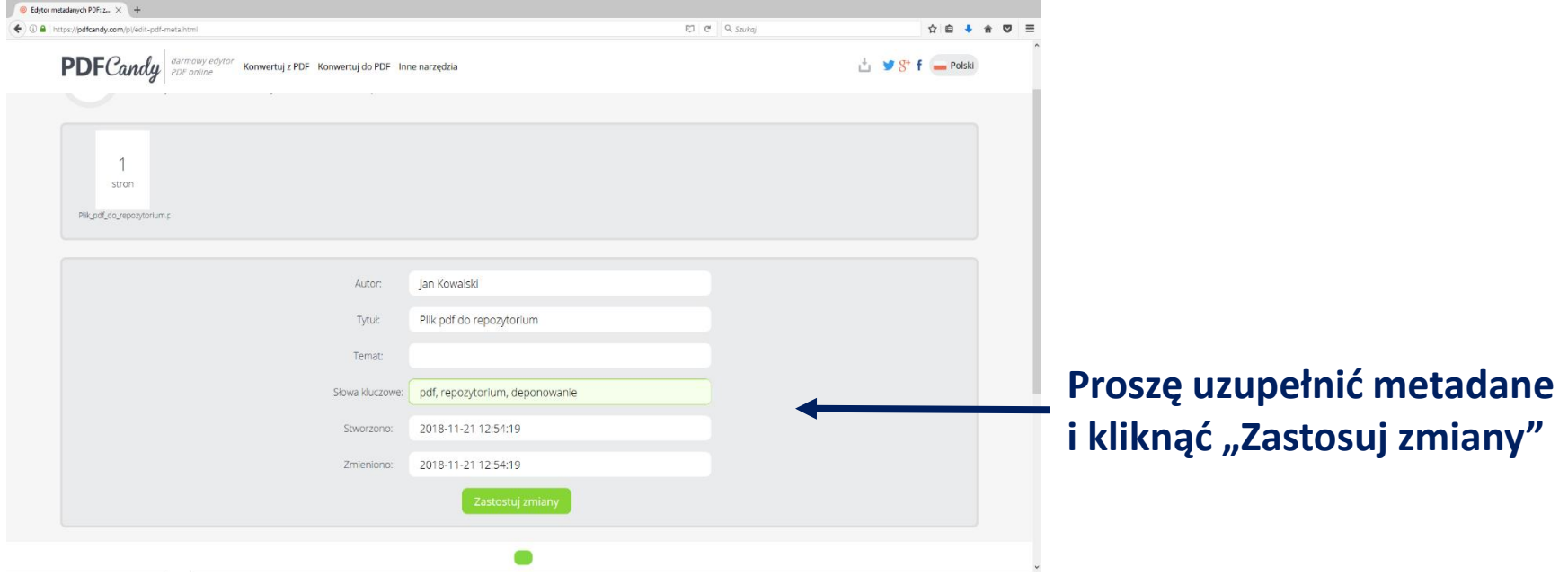

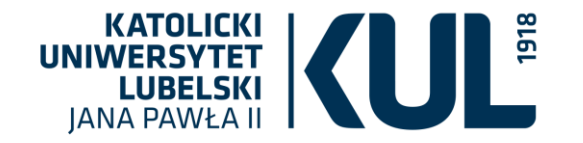

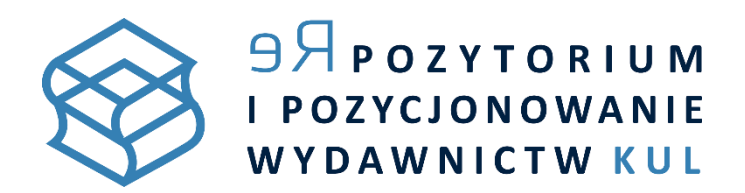

## Edycja metadanych w programie [PDF Candy,](https://pdfcandy.com/pl/edit-pdf-meta.html) cd.

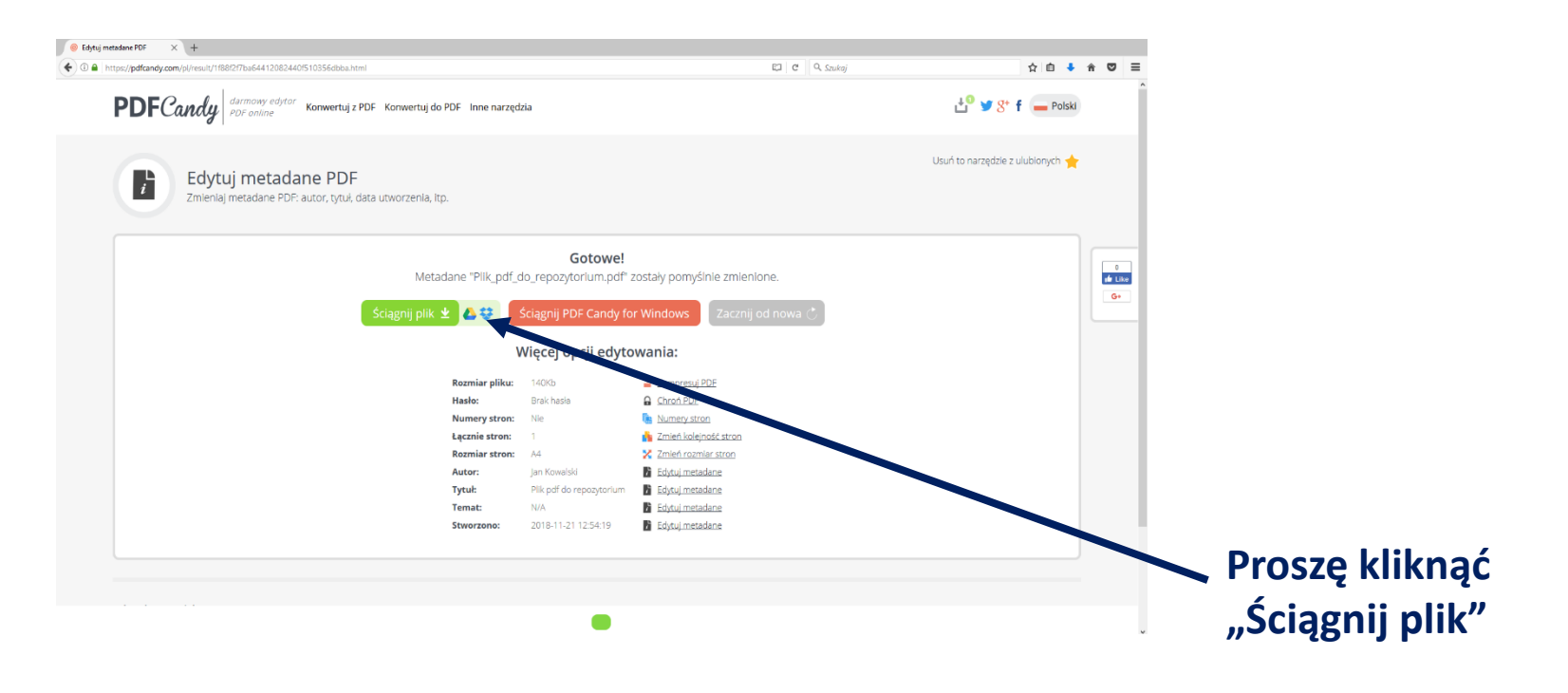

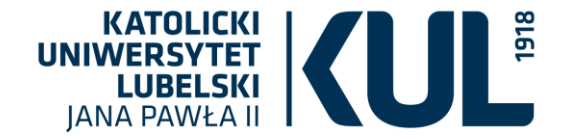

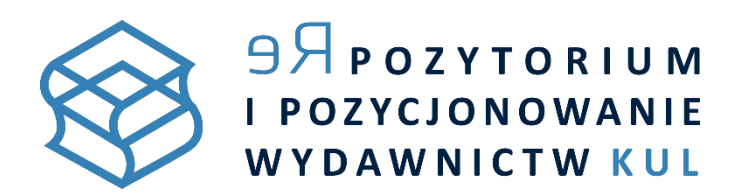

## Format tekstowy pliku PDF

### Plik w formacie PDF **musi być tekstowy** (posiadać **rozpoznany tekst)**.

Aby sprawdzić, czy ten warunek jest spełniony, należy zaznaczyć tekst i spróbować skopiować go do edytora. Powodzenie operacji pozwala stwierdzić, że PDF jest poprawnie przygotowany.

**Pliki graficzne także powinny mieć naniesioną warstwę tekstową**! Jej nadanie umożliwia **program OCR** (np.: [PDF24](https://tools.pdf24.org/pl/ocr-pdf) Tools), który służy do automatycznego rozpoznawania pisma.

Umieszczenie pliku z rozpoznanym tekstem umożliwia indeksowanie dokumentu przez wyszukiwarki internetowe nie tylko po słowach kluczowych, ale również po treści publikacji.

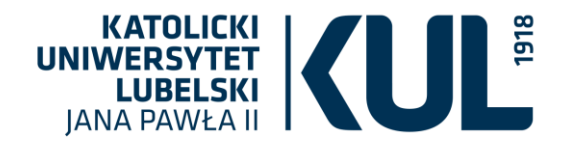

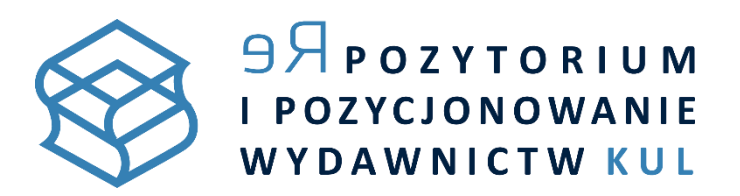

# Elementy graficzne w pliku

Aby tabele, rysunki, obrazy itp. mogły dobrze wpływać na wyszukiwanie tekstu, powinny zostać przygotowane w tzw. **grafice wektorowej**. Jej najpopularniejsze formaty to:

- svg,
- aii,
- eps,
- ps.

Trzeba też pamiętać o podpisywaniu elementów graficznych (np.: *Rys. 1.: Schemat komunikacyjny Jakobsona*).

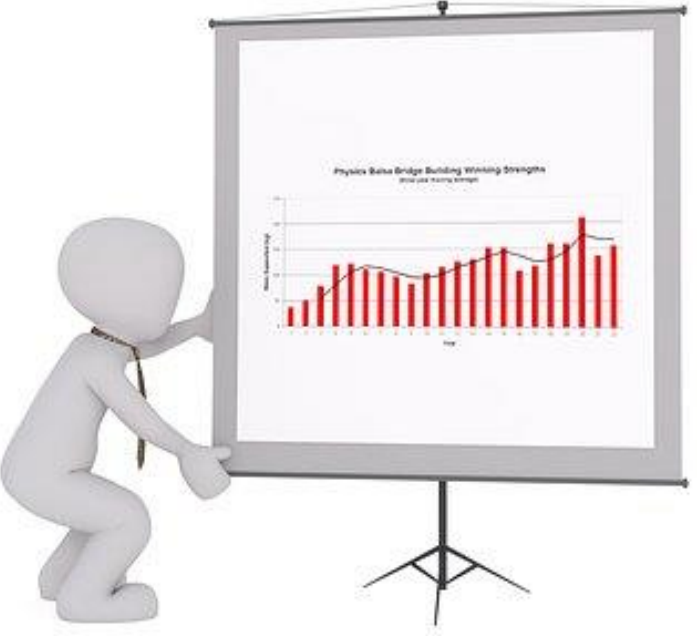

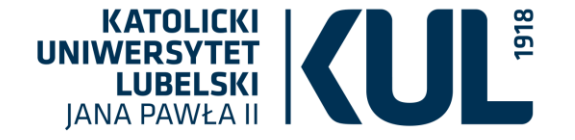

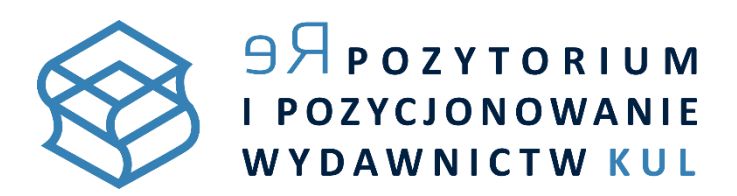

## 4. Miejsce udostępnienia pracy naukowej

Wyszukiwarki typu Google działają w systemie zaproszeń, wybierając materiały z wiarygodnych dla nich źródeł. Najskuteczniejszą formą bezpiecznego umieszczenia w internecie prac naukowych jest ich deponowanie w **repozytoriach** lub publikowanie w **otwartych czasopismach naukowych**.

**Zachęcamy pracowników i doktorantów KUL do korzystania**

**z** [Repozytorium Instytucjonalnego KUL \(ReKUL\)](https://repozytorium.kul.pl/).

Wybierając czasopisma, do których warto wysłać tekst, dobrze jest stosować wyszukiwarki, np. [firmy Elsevier](https://journalfinder.elsevier.com/) czy [DOAJ,](https://doaj.org/search?source={"query":{"filtered":{"filter":{"bool":{"must":[{"term":{"index.classification.exact":"Language and Literature"}},{"term":{"_type":"journal"}}]}},"query":{"match_all":{}}}},"from":0,"size":10}) i analizować rekordy periodyków (wskaźniki) w popularnych bazach, np. [Scopus.](https://www.scopus.com/search/form.uri?display=basic)

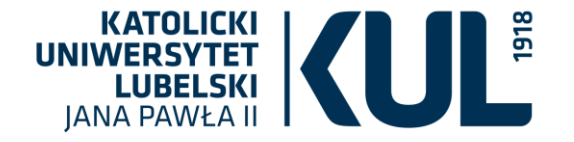

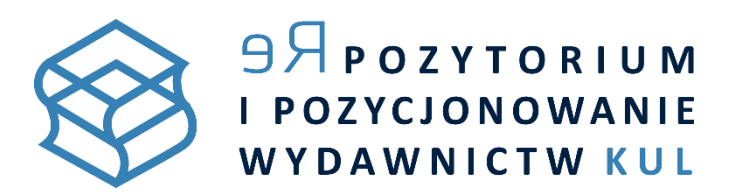

# 4. Miejsce udostępnienia pracy naukowej - linki

#### **Teksty wielokrotnie linkowane są lepiej pozycjonowane**.

Im większy autorytet linkuje, tym lepiej (zasada dziedziczenia prestiżu).

Należy zadbać, aby linki do tekstów pojawiały się **we wszystkich dostępnych mediach społecznościowych**, najlepiej prowadzonych przez zaufane instytucje lub autorytety naukowe.

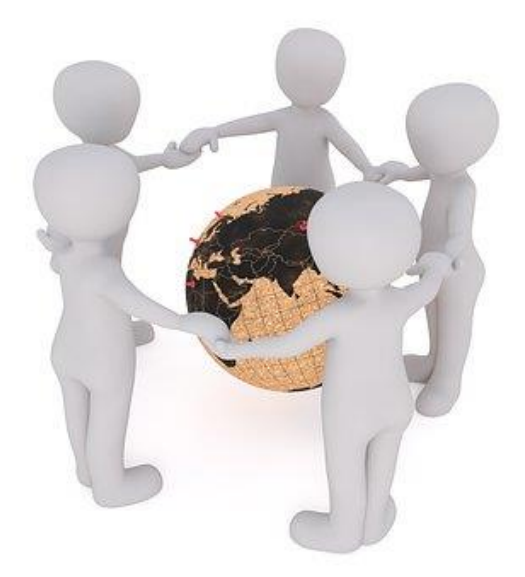

Koniecznie powinny się znajdować **na (pod)stronach instytucjonalnych**, np. akademickich.

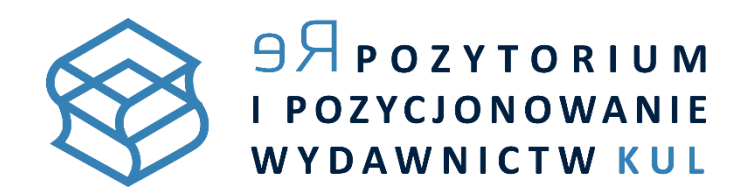

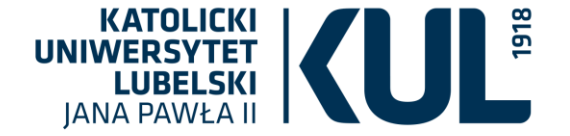

### 4. Miejsce udostępnienia pracy naukowej - identyfikatory

Warto korzystać z systemów identyfikacji dokumentów elektronicznych i nadawać publikacjom numer **DOI** czy **HANDLE**. Uwiarygodniają one tekst, do którego zostały przypisane i pozwalają na poprawne cytowanie. Dodatkowo ułatwiają sprawne dotarcie do publikacji.

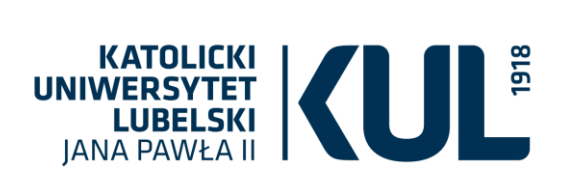

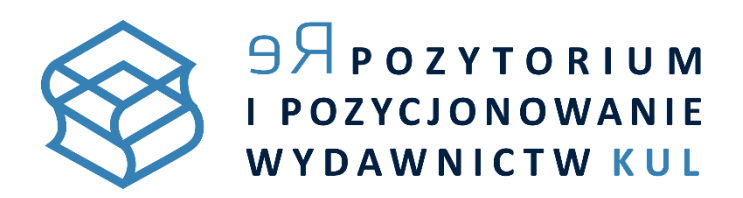

# **Ważne !**

Wiedza o ASEO ma **pomóc badaczom w lepszym pozycjonowaniu ich tekstów** i promowaniu wyników ważnych badań. Powinna służyć efektywnej prezentacji dorobku naukowego w sieci,

**a nie pisaniu prac pod wyszukiwarki**.

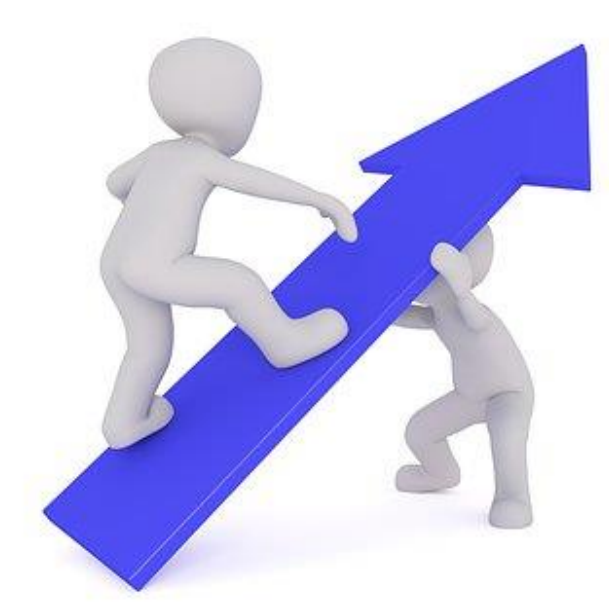

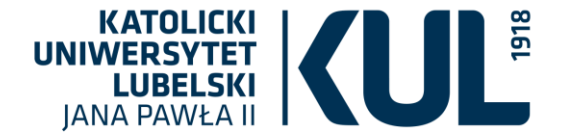

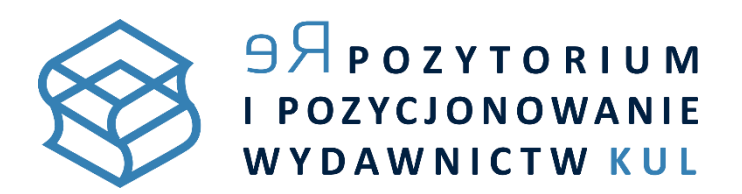

### Prezentację przygotowano na podstawie:

- Beel J., Gipp B., Wilde E., *Academic Search Engine Optimization (ASEO): Optimizing Scholarly Literature for Google Scholar & Co*, [dostęp 14.02.2019]: <http://www.sciplore.org/publications/2010-ASEO--preprint.pdf>
- Green D., *Academic Search Engine Optimization: ASEO*, [dostęp 14.02.2019]: [https://openjournalsystems.com/academic-search-engine](https://openjournalsystems.com/academic-search-engine-optimization/)optimization/
- Jaskowska B., *Academic SEO - praktyczne porady dotyczące poprawy wyszukiwalności własnego nazwiska oraz dorobku naukowego w sieci*, , [dostęp 14.02.2019]: <https://www.slideshare.net/bjasko/academic-seo-jaskowska>
- Kulczycki E. , *Struktura artykułu naukowego – uniwersalne wytyczne i przydatne wskazówki*, [dostęp 14.02.2019]: [http://ekulczycki.pl/warsztat\\_badacza/struktura-artykulu-naukowego-uniwersalne-wytyczne-i-przydatne-wskazowki/](http://ekulczycki.pl/warsztat_badacza/struktura-artykulu-naukowego-uniwersalne-wytyczne-i-przydatne-wskazowki/)
- Zawadzak M., *ASEO, czyli Academic Search Engine Optimization*, [dostęp 14.02.2019]: [http://spotlab.pl/blog/aseo-academic-search-engine](http://spotlab.pl/blog/aseo-academic-search-engine-optimization)optimization

#### **A także:**

- szczegółowe instrukcje Google dotyczące indeksowania: <https://scholar.google.co.uk/intl/en/scholar/inclusion.html#indexing>
- artykuł na stronie Maastricht University Library: <https://library.maastrichtuniversity.nl/research-support/impact/#aseo>

**Użyte grafiki pochodzą ze strony:** <https://pixabay.com/> **i są udostępnione na** [Pixabay](https://pixabay.com/pl/service/license/) License.

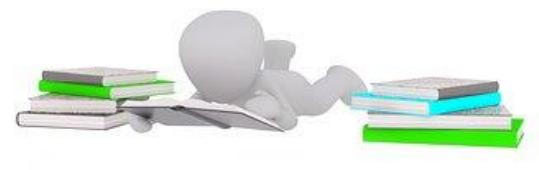

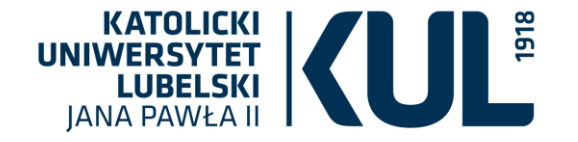

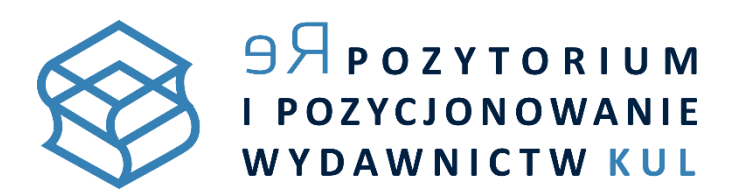

### **Dział Repozytorium i Pozycjonowania Wydawnictw**

Więcej informacji o dziale i jego zadaniach na stronie [www](http://www.kul.pl/aktualnosci,18619.html)

### Pytania mogą Państwo zadać:

- osobiście w siedzibie działu: ul. Chopina 27, pok. 303A
- telefonicznie: (81) 445 31 89
- lub e-mailowo: [repozytorium@kul.pl](mailto:repozytorium@kul.pl)

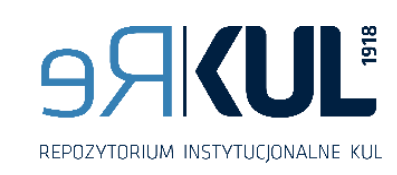

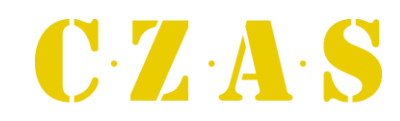

Platforma Czasopism | KUL

### Oferta szkoleń z zakresu:

- prawa autorskiego,
- otwartego dostępu,
- pozycjonowania publikacji naukowych,
- korzystania z zasobów elektronicznych, w tym szczególnie w zakresie obsługi narzędzi Repozytorium Instytucjonalnego KUL (ReKUL) oraz Platformy Czasopism KUL (CzasKUL).